#### TRƯỜNG ĐẠI HỌC NGOẠI THƯƠNG CỘNG HÒA XÃ HỘI CHỦ NGHĨA VIỆT NAM Độc lập - Tự do - Hạnh phúc CƠ SỞ II TẠI TP. HỒ CHÍ MINH

 $S6:4030$ /TB-CSII

TP. Hồ Chí Minh, ngày 14 tháng / Lnăm 2023

## THÔNG BÁO

Về việc thu học phí học kỳ II năm học 2023 - 2024 đối với sinh viên hệ chính quy khoá 58, 59 - Nộp qua ngân hàng Á Châu (ACB)

Căn cứ Quyết định số 2872/QĐ-ĐHNT ngày 25/11/2021 về việc Ban hành quy định về việc thu nộp học phí;

Căn cứ Quyết định số 1999/QĐ-ĐHNT ngày 27/06/2023 về việc quy định mức thu hoc phí năm học 2023 - 2024 của Hiệu trưởng Trường Đại học Ngoại thương;

Cơ sở II Trường Đại học Ngoại thương tại TP.HCM thông báo về việc thu học phí học kỳ II năm học 2023 - 2024 cho sinh viên khoá 58, 59 như sau:

1. Thời gian nộp học phí: Từ ngày ra thông báo đến hết ngày 31/05/2024,

2. Mức học phí:

Mức học phí quy định cụ thể tại Quyết định số 1999/QĐ-ĐHNT ngày 27/06/2023 về việc quy định mức thu học phí năm học 2023 - 2024 của Hiệu trưởng Trường Đại học Ngoại thương (Đính kèm thông báo này).

Sinh viên lưu ý theo dõi và kiểm tra học phí từng học phần và tổng học phí học kỳ phải nộp trên trang Web cá nhân.

#### 3. Hình thức nộp học phí:

Qua ngân hàng TMCP Á Châu - ACB (theo hướng dẫn đính kèm)

4. Thời gian nhận hoá đơn học phí:

Sinh viên tự in hoá đơn điện tử và tải file mềm từ trang http://qldt.cs2.ftu.edu.vn sau 05 ngày làm việc kể từ khi thực hiện giao dịch nộp học phí thành công để sử dụng khi cần.

Sinh viên không nộp học phí theo thời gian thông báo sẽ bị xử lý theo quy định.

Trân trọng./.

#### Noi nhận:  $\mathcal{H}^{\psi}$

- Ban Giám đốc (để chỉ đạo);
- Ban QLĐT (để thông báo cho SV);
- Ban KH-TC (để thực hiện);
- Luu: VT, KH-TC.

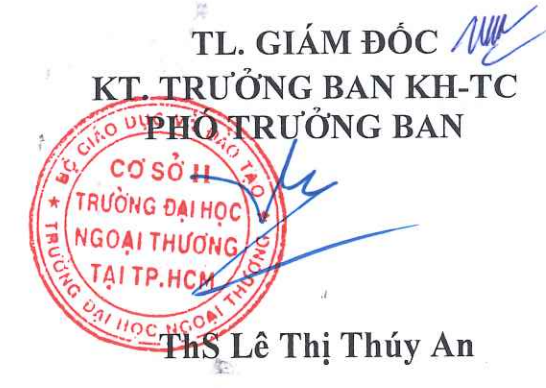

# Hướng dẫn sử dụng thẻ ATM và tài khoản tại ACB

#### Tiện ích:

- Rút tiền mặt tại hơn 14,000 máy ATM có biểu tượng Napas và VNBC trên toàn quốc.
- Thanh toán hàng hóa, dịch vụ tại các đơn vị chấp nhận thẻ có biểu tượng Napas và VNBC
- Thực hiện các giao dịch chuyển khoản/vấn tin số dư/sao kê giao dịch trực tiếp trên ATM của ACB
- Sử dụng các dịch vụ tiện ích: ACB online, Contact Center 24/7,...
- KH sử dụng tiền trực tiếp từ TK TGTT VND chủ động hơn trong chi tiêu
- $-$  Uu đãi cho sinh viên (mua sách ở các nhà sách trên mang, mua hàng tại web liên kết với ACB)
- Riêng đôi với thẻ sinh viên barcode: thực hiện các thủ tục thanh toán học phí nhanh chóng, dễ dàng tại các Trường có lắp đặt máy POS chấp nhận thẻ

### Đóng tiền học phí tại quầy

- NNHP đến quầy giao dịch của ACB yêu cầu thanh toán học phí cho trường
- NNHP cung cấp cho Teller thông tin đóng học phí bao gồm: Họ tên sinh viên, Mã số sinh viên, tên trường.

### Đóng tiền học phí tại ACB online

- NNHP đăng nhập vào trang online.acb.com.vn
- Chọn: giao dịch ngân hàng trực tuyến cho cá nhân

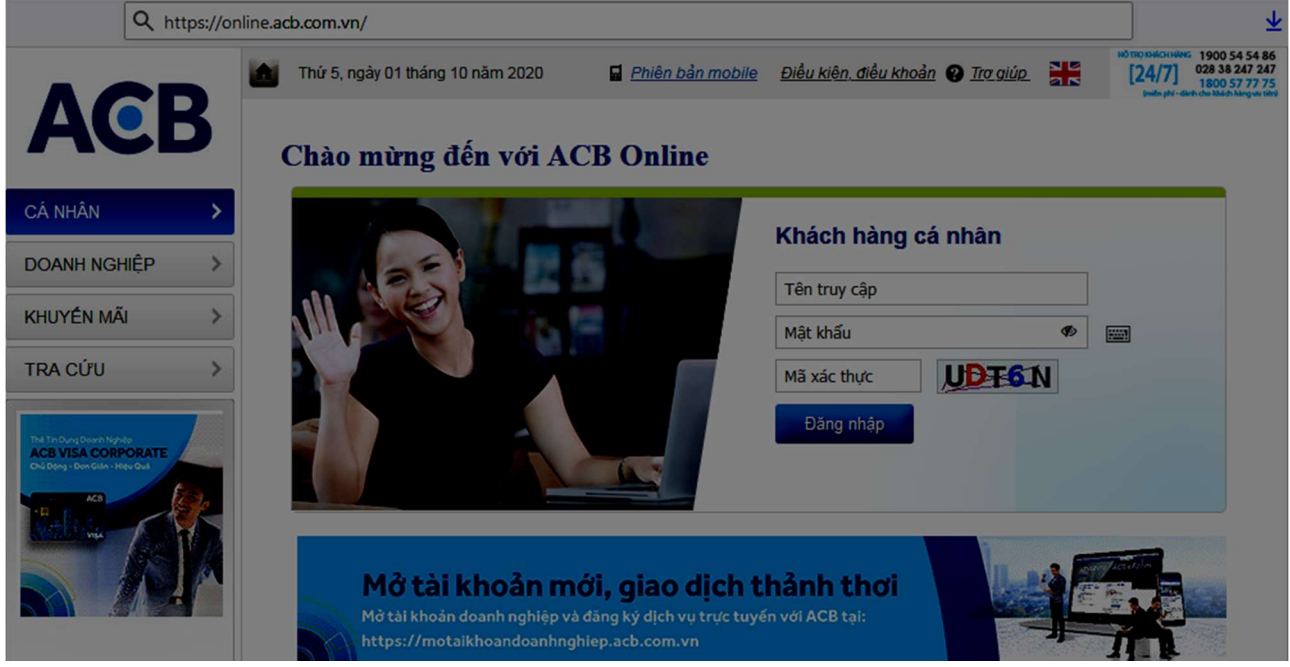

– Tại tab Thanh toán dịch vụ: Chọn Thanh toán học phí

- + Mục "Nhóm trường" chọn "Đại học"
- + Mục "Trường"chọn "Đại học Ngoại thương"
- + Mục "Mã học viên" nhập mã số sinh viên

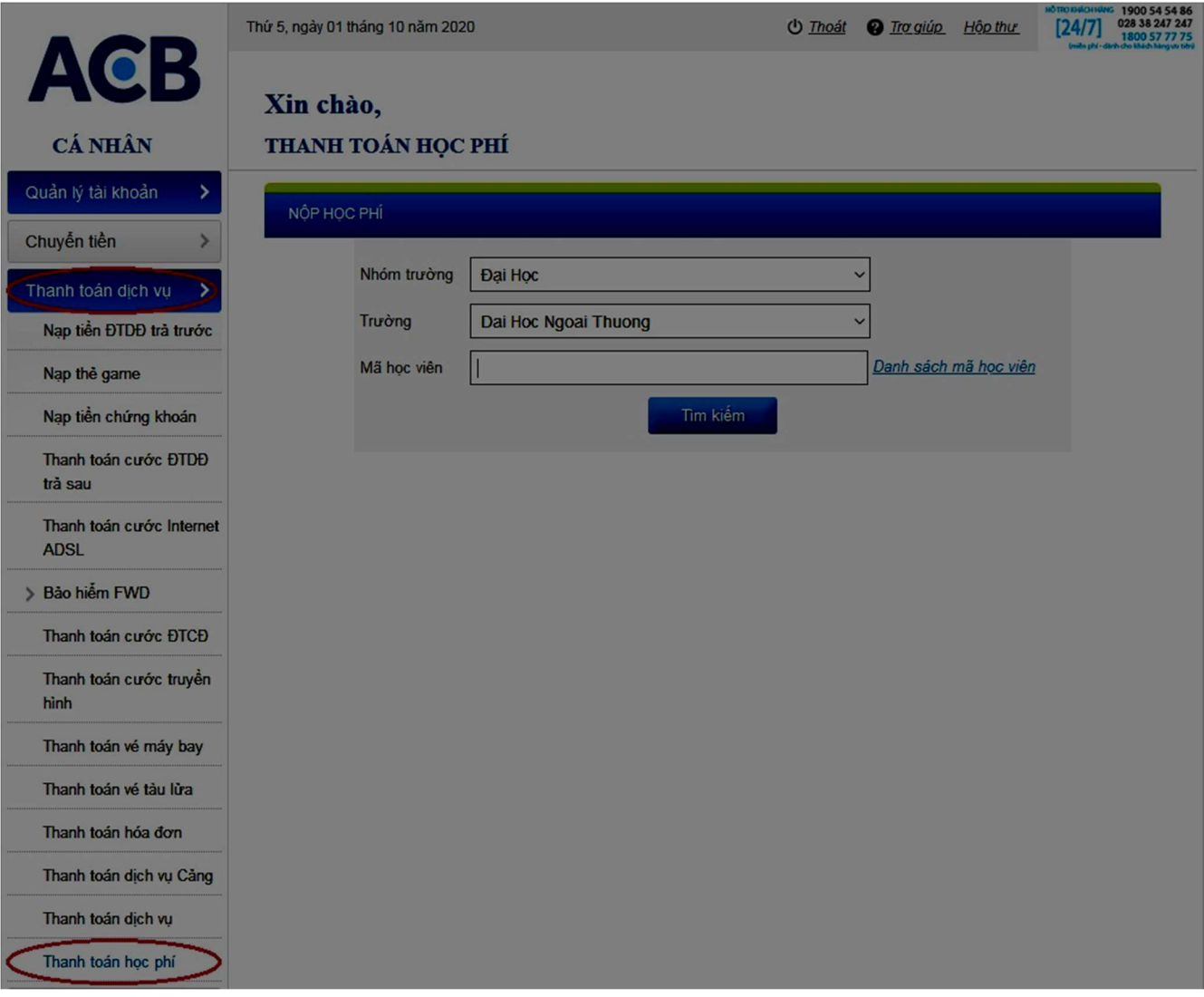

– Nếu chọn trường, mã số sinh viên đúng: màn hình hiển thị thông tin bên dưới

B1: Mục "Chọn tài khoản trích tiền" chọn số tài khoản cần trích tiền

B2: Mục "Công nợ sinh viên" màn hình sẽ tự động hiển thị nội dung: Học kỳ, học phí, nội dung thu

B3: Nút check: Chọn dòng học phí cần thanh toán (NNHP có thể chọn từng dòng hoặc chọn tất cả)

B4: Chọn phương thức xác thực và bấm xác nhận

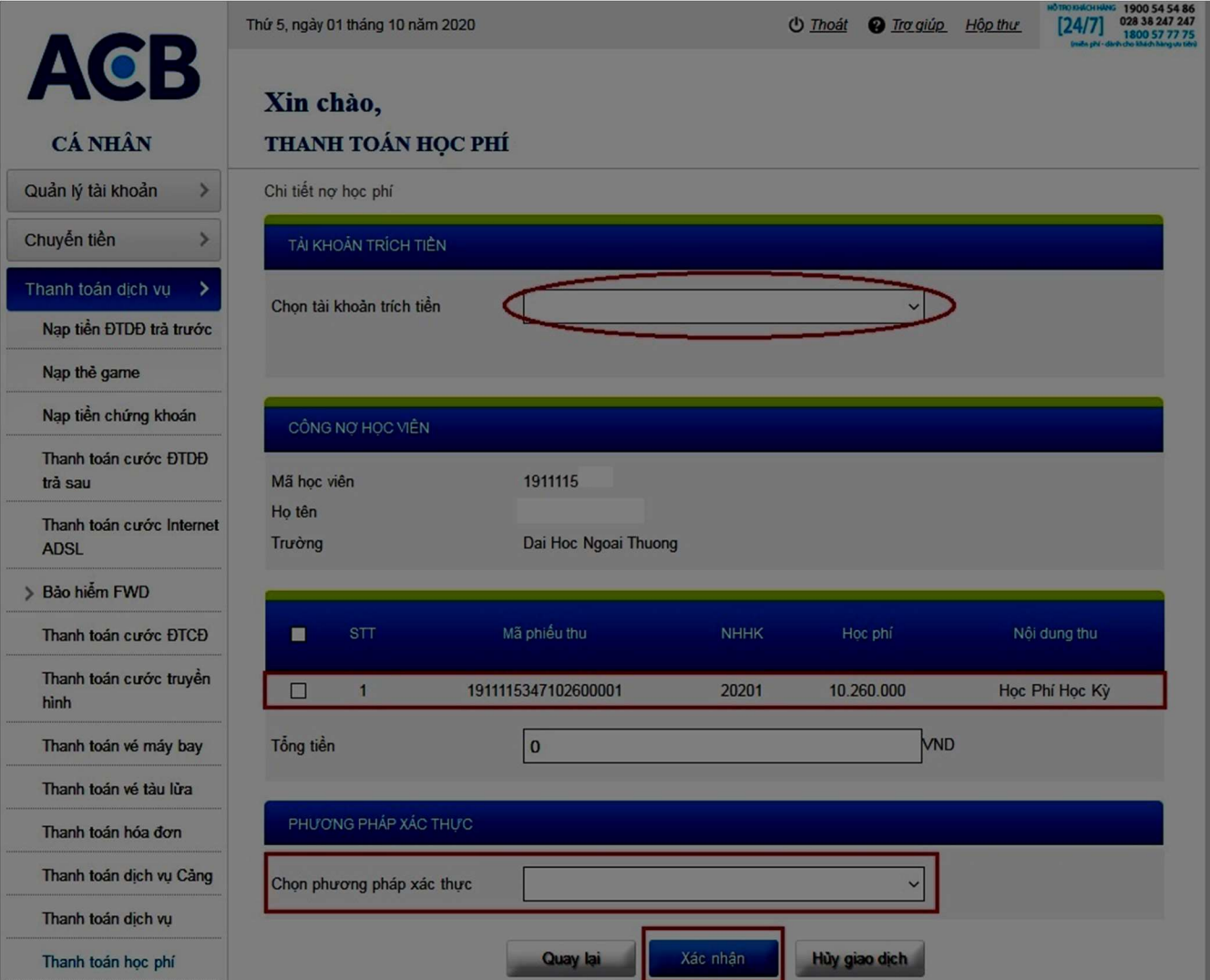

#### BỘ GIÁO DỤC VÀ ĐÀO TẠO TRƯỜNG ĐẠI HỌC NGOẠI THƯƠNG

#### CỘNG HOÀ XÃ HỘI CHỦ NGHĨA VIỆT NAM Độc lập - Tự do - Hạnh phúc

Số: 1999 / OĐ-ĐHNT

Hà Nội, ngày 2<sup>7</sup> tháng 6 năm 2023

Cơ sở II TRƯỜNG ĐẠI HỌC NGOẠI THƯƠNG TAI THÀNH PHỐ HỒ CHÍ MINH  $S\delta$ :  $1028$ . Ngày: 10/10/2023 Chuyển: CVD., KHTC..... Số và ký hiệu HS:......

## **OUYẾT ĐINH**

V/v quy định mức thu học phí năm học 2023-2024

**HIỆU TRƯỞNG TRƯỜNG ĐẠI HỌC NGOẠI THƯƠNG** 

Căn cứ Luật Giáo dục đại học ngày 18/06/2012 và Luật sửa đổi, bổ sung một số điều của Luật Giáo dục đại học ngày 19/11/2018;

Căn cứ Nghị định số 99/2019/NĐ-CP ngày 30/12/2019 của Chính phủ Quy định chi tiết và hướng dẫn thi hành một số điều của Luật sửa đổi bổ sung một số điều của Luật Giáo dục đại học, có hiệu lực từ ngày 15/02/2020;

Căn cứ Nghị định số 60/2021/NĐ-CP ngày 21/06/2021 của Chính phủ quy định cơ chế tự chủ tài chính của đơn vị sư nghiệp công lập;

Căn cứ Nghị định số 81/2021/NĐ-CP ngày 27/08/2021 của Chính phủ quy định về cơ chế thu, quản lý học phí đối với cơ sở giáo dục thuộc hệ thống giáo dục quốc dân và chính sách miễn, giảm học phí, hỗ trợ chi phí học tập; giá dịch vụ trong lĩnh vực giáo duc, đào tao;

Căn cứ Quyết định 751/QĐ-TTg ngày 02/06/2015 của Chính phủ về việc phê duyệt Đề án thí điểm đổi mới cơ chế hoạt động của Trường Đại học Ngoại thương giai đoạn 2015-2017 (kéo dài theo Nghị quyết số 117/NQ-CP ngày 09/11/2017 của Chính phủ về Phiên họp Chính phủ thường kỳ tháng 10);

Căn cứ Nghị quyết số 30/NQ-HĐT ngày 27/06/2023 của Hội đồng trường về mức thu học phí các loại hình đào tạo đại học chính quy, vừa làm vừa học, đào tạo từ xa và sau đại học năm học 2023-2024;

Theo đề nghị của Trưởng phòng Kế hoạch Tài chính, cơ sở 2 tại thành phố Hồ Chí Minh, Trưởng phòng Quản lý Đào tạo, Trưởng khoa Sau Đại học và Phó Trưởng khoa phu trách Khoa Đào tạo Trực tuyến và Phát triển Nghề nghiệp.

## **QUYẾT ĐỊNH:**

Bin chines: KHTC; CVD.<br>Solve: BGO (dé loué caré); KHTC; QLOT (dé thiết hiện)<br>10/10/2023

Điều 1: Quy định mức thu học phí các hệ đào tạo năm học 2023-2024 (chi tiết theo phụ luc đính kèm quyết đinh).

Điều 2: Quyết định này có hiệu lực kể từ ngày ký, thay thế các văn bản trước đây về quy định mức thu học phí của các hệ đào tạo. Mức thu học phí áp dung trong toàn trường, một số trường hợp có quy định riêng được Hiệu trưởng phê duyệt thì áp dụng theo quy định riêng.

Điều 3. Các ông (bà) Trưởng phòng Kế hoạch-Tài chính, Giám đốc Cơ sở 2, Giám đốc cơ sở Quảng Ninh, Trưởng phòng Quản lý Đào tạo, Trưởng khoa Sau đại học, Phó Trưởng khoa phụ trách Khoa Đào tạo Trực tuyến và Phát triển Nghề nghiệp, sinh viên, học viên cao học, nghiên cứu sinh và trưởng các đơn vị liên quan chịu trách nhiệm thi hành quyết định này./.

#### Nơi nhân:

- Bộ GD&ĐT (để báo cáo);
- Chủ tịch HĐT (để biết);
- Ban Giám hiệu (để biết);
- Như điều 3;
- Lutu VT, P. KHTC.  $H_{24}$

HIÊU TRƯỞNG TRƯƠNG **DAI HOC** NGOAI THƯƠNG

PGS.TS. Bùi Anh Tuấn

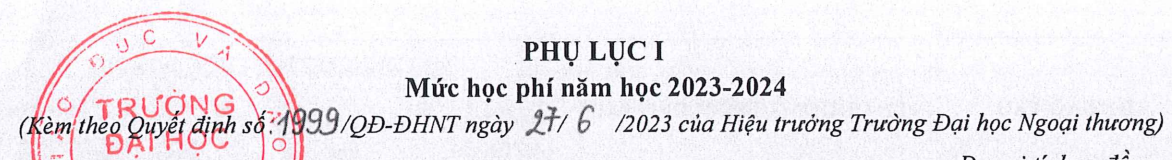

Đơn vị tính: đồng

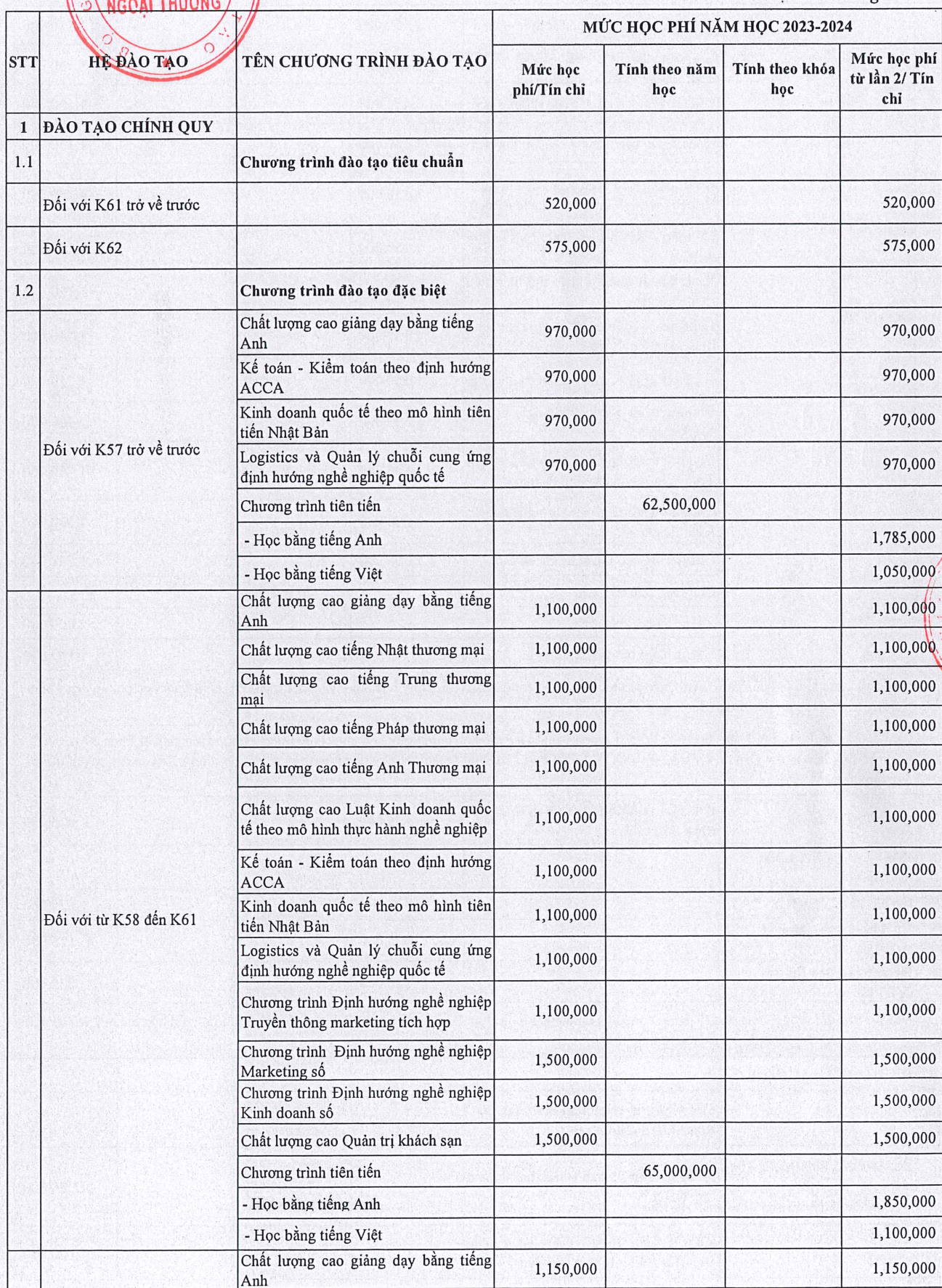

**TRƯƠN DAI HO NGOAI THU** 

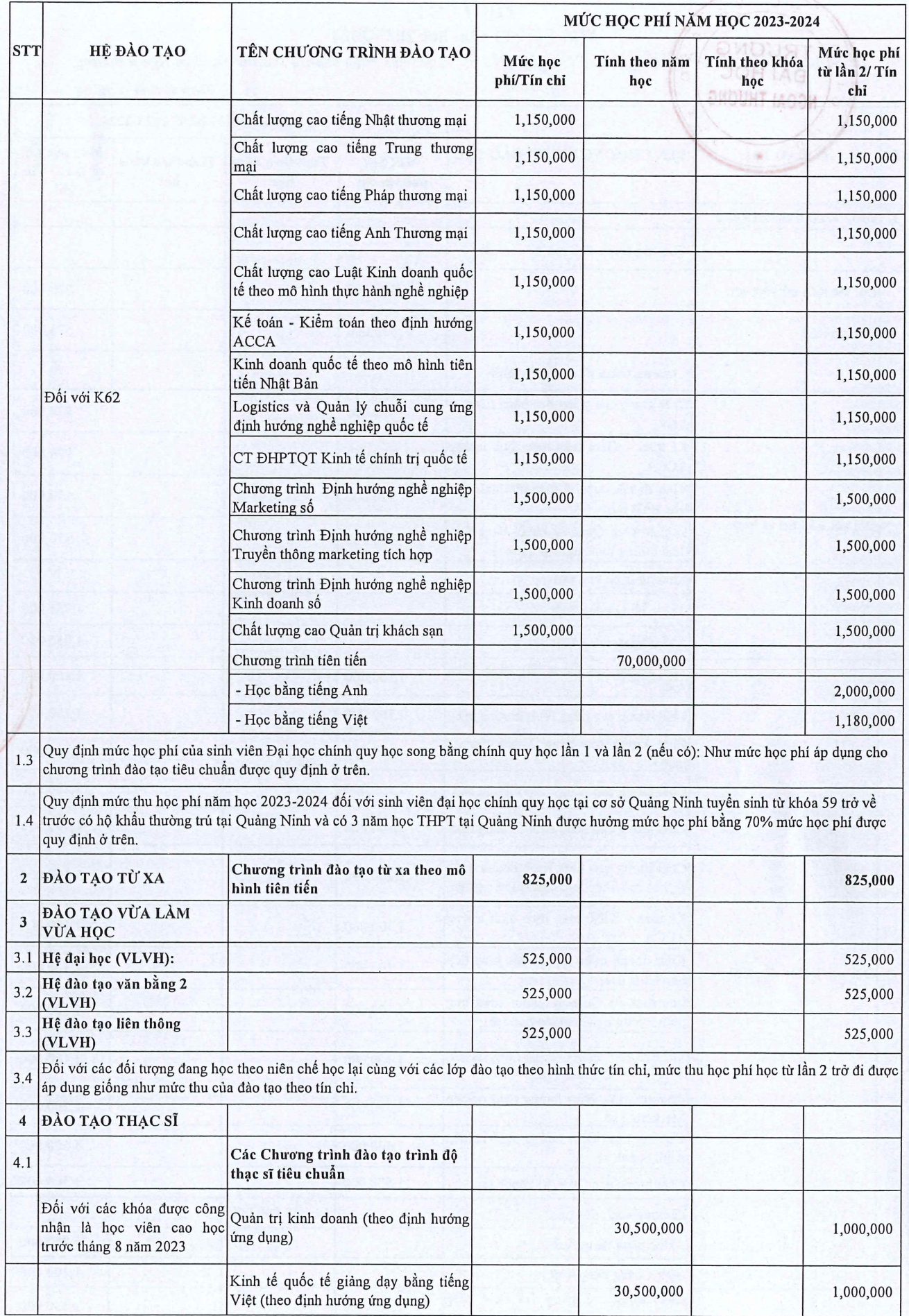

DI PRAGET

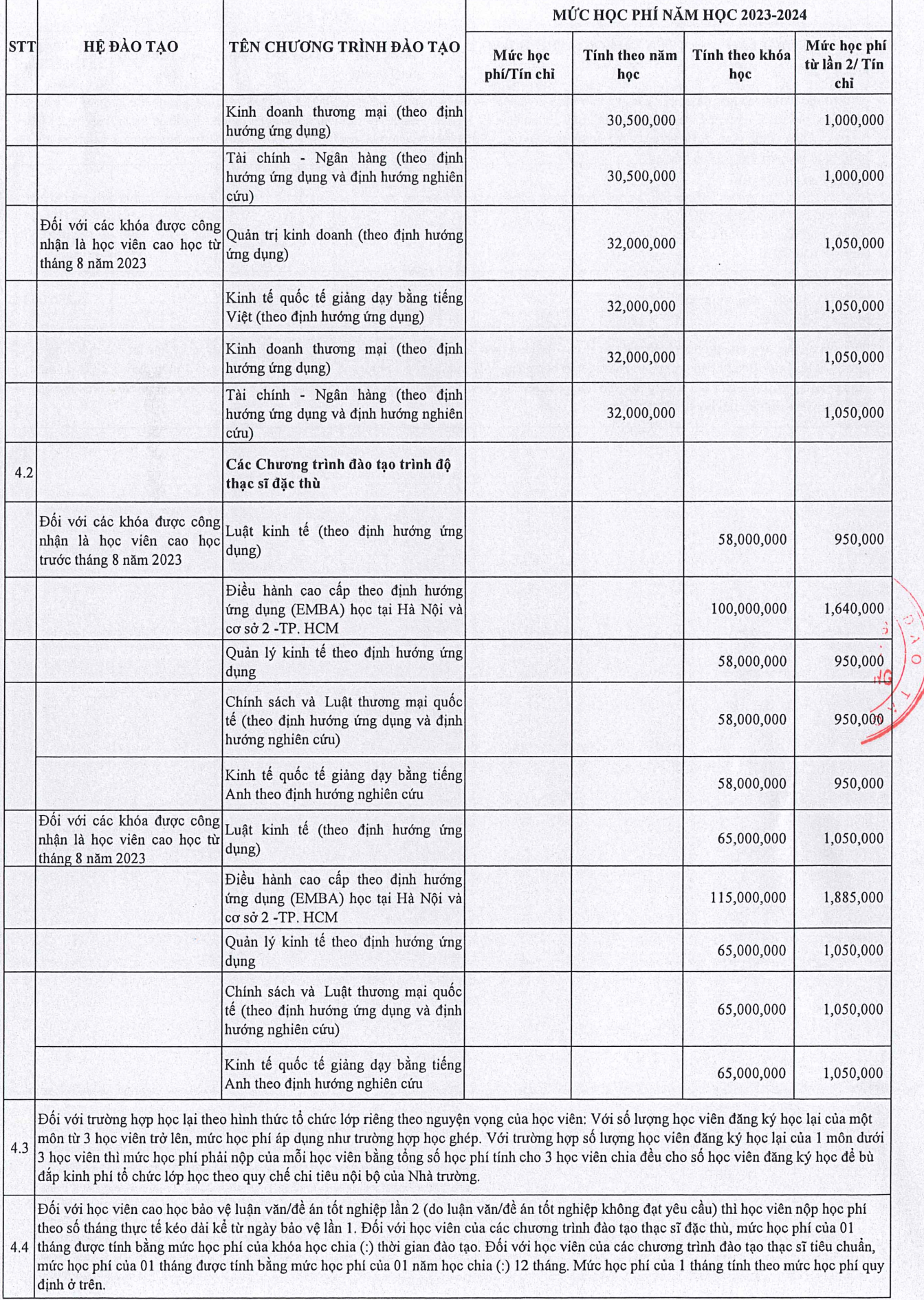

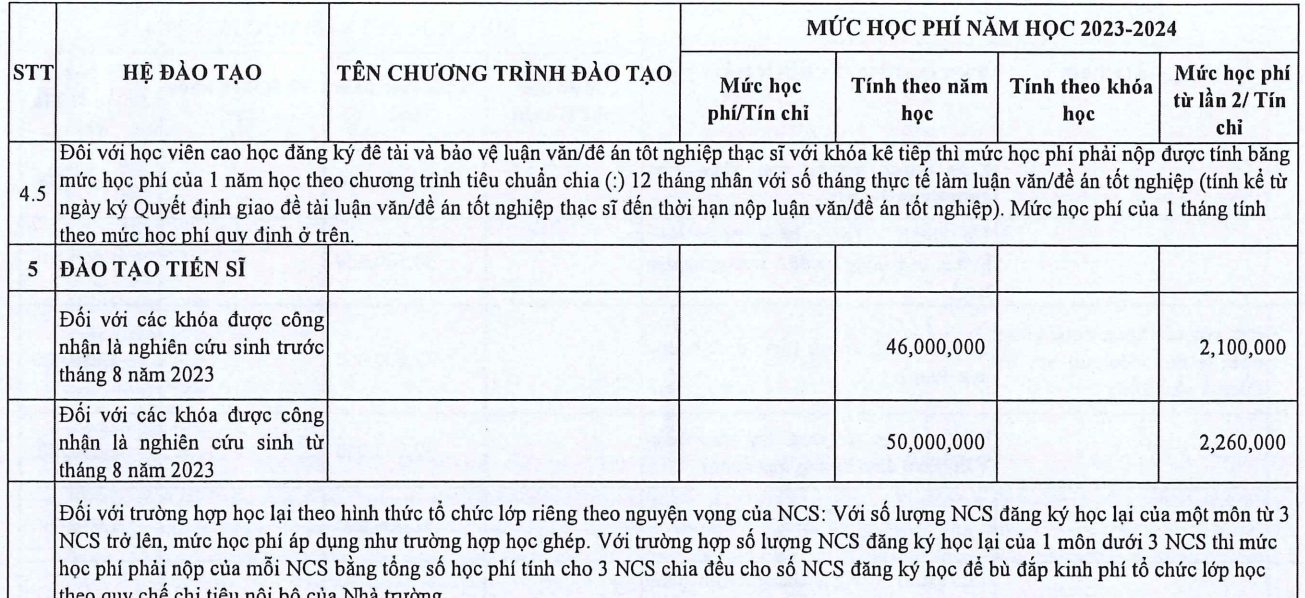

 $\bar{u}$ 

Đħ.

## $\sqrt{2}$ PHỤ LỤC II<br>HỆ SỐNTẤN CHỈ ÁP DỤNG CHO CHƯƠNG TRÌNH GIÁO DỤC ĐẠI HỌC<br>ĐẠI HỌC QO THEO HỌC CHẾ TÍN CHỈ **DAI HOC**

NGOẠI THƯƠNG<br>NGOẠI THƯƠNG quyết định số: 1999 /QĐ-ĐHNT ngày 27 tháng 6 năm 2023)

· Hệ số tin chỉ học phí:

 $\frac{1}{2}$ 

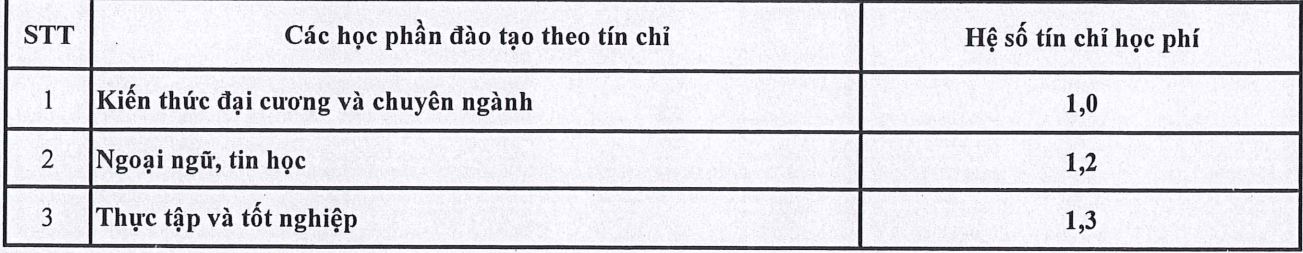

· Công thức tính học phí một học phần như sau:

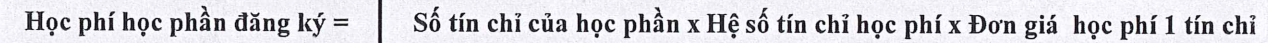

here

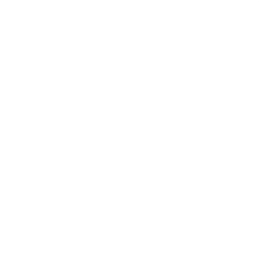

 $\begin{array}{ccccc}\n\frac{\partial}{\partial}&\mathcal{R}&\mathcal{R}\\ \mathcal{R}&\mathcal{R}&\mathcal{R}\\ &\mathcal{R}&\mathcal{R}&\mathcal{R}\\ &\mathcal{R}&\mathcal{R}&\mathcal{R}\\ &\mathcal{R}&\mathcal{R}&\mathcal{R}\\ &\mathcal{R}&\mathcal{R}&\mathcal{R}\\ &\mathcal{R}&\mathcal{R}&\mathcal{R}\\ &\mathcal{R}&\mathcal{R}&\mathcal{R}\\ &\mathcal{R}&\mathcal{R}&\mathcal{R}\\ &\mathcal{R}&\mathcal{R}&\mathcal{R}\\ &\mathcal{R}&\mathcal{R}&\mathcal{R}\\ &\$ 

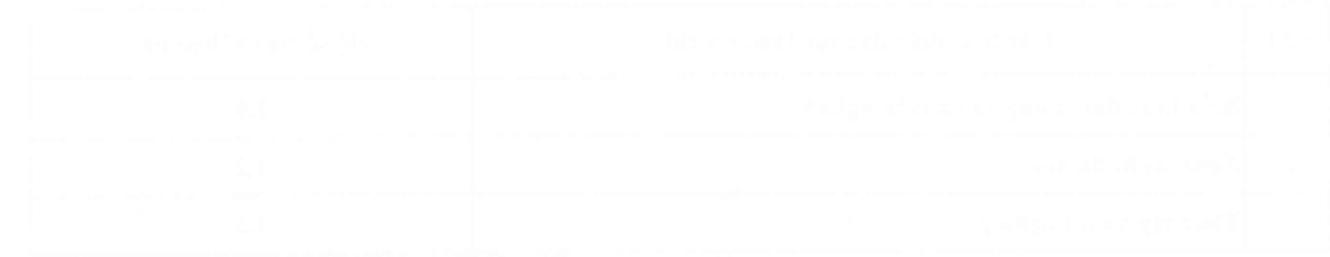

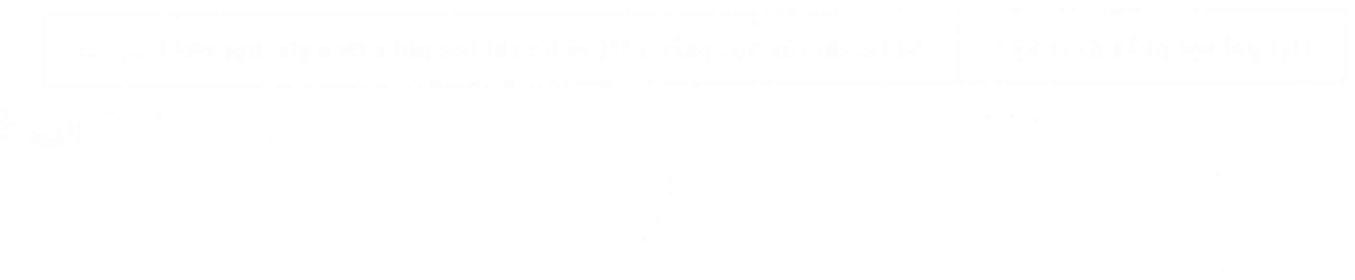